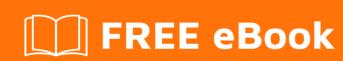

# LEARNING apk

Free unaffiliated eBook created from **Stack Overflow contributors.** 

### **Table of Contents**

| About                               | 1 |
|-------------------------------------|---|
| Chapter 1: Getting started with apk | 2 |
| Remarks                             | 2 |
| Examples                            | 2 |
| Installation or Setup               | 2 |
| Credits                             | 3 |

## **About**

You can share this PDF with anyone you feel could benefit from it, downloaded the latest version from: apk

It is an unofficial and free apk ebook created for educational purposes. All the content is extracted from Stack Overflow Documentation, which is written by many hardworking individuals at Stack Overflow. It is neither affiliated with Stack Overflow nor official apk.

The content is released under Creative Commons BY-SA, and the list of contributors to each chapter are provided in the credits section at the end of this book. Images may be copyright of their respective owners unless otherwise specified. All trademarks and registered trademarks are the property of their respective company owners.

Use the content presented in this book at your own risk; it is not guaranteed to be correct nor accurate, please send your feedback and corrections to info@zzzprojects.com

# **Chapter 1: Getting started with apk**

#### Remarks

Android application package (APK) is the package file format used by the Android OS for distribution and installation of mobile apps and middleware. You can download APKs from Google Play Store, Amazon App Store, or other third party markets or websites. APKs can be sideloaded (depending on application settings in OS) from signed or unsigned sources. They generally include Manifest information (XML), with compiled sources contained within. They are zip archives essentially which can be expanded.

Directory structure includes META-INF, lib, res, assets, AndroidManifest.xml, classes.dex, and resources.arsc.

Topics should involve sideloading, apk decompiling, changing bundle id, troubleshooting.

#### **Examples**

**Installation or Setup** 

Detailed instructions on getting apk set up or installed.

Read Getting started with apk online: https://riptutorial.com/apk/topic/9385/getting-started-with-apk

# **Credits**

| S.<br>No | Chapters                 | Contributors              |
|----------|--------------------------|---------------------------|
| 1        | Getting started with apk | ApolloSoftware, Community |